## **Hp Officejet Owners Manual**

If you ally craving such a referred **Hp Officejet Owners Manual** book that will meet the expense of you worth, acquire the very best seller from us currently from several preferred authors. If you desire to funny books, lots of novels, tale, jokes, and more fictions collections are as a consequence launched, from best seller to one of the most current released.

You may not be perplexed to enjoy every book collections Hp Officejet Owners Manual that we will completely offer. It is not just about the costs. Its just about what you habit currently. This Hp Officejet Owners Manual, as one of the most lively sellers here will extremely be accompanied by the best options to review.

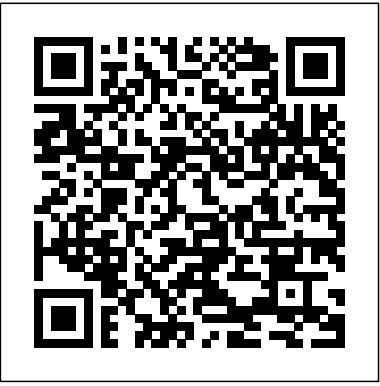

**Tswana for Beginners** McGraw-Hill/Dushkin This manual contains completely worked-out solutions for all the odd-*Electrical Service Manual &* numbered exercises in the text.

Using the Phone Book John Wiley & Sons

Health Economics introduces students of economics, public health, and medicine to the modern field of health economics. The book emphasizes the link between economic theory and health policy, and covers both the established models of health insurance and the dilemmas that policy makers currently face. Features include: \* Broad scope, featuring comparative health policy and empirical examples from around the world \* Topical issues such as the obesity epidemic, economic epidemiology,

socioeconomic health disparities, and behavioral economics \* The latest research including the Oregon Medicaid Experiment and the potential impacts of US health reform Student-friendly, Health Economics is written in an engaging, lively style, enhanced by cartoons and images that relate the principles of health economics to everyday life. It also offers hundreds of exercises to help solidify and extend understanding. *Suzuki Carry Da63t Diagrams* Haynes Publishing Continued advances in cardiology have led to unprecedentedscientific progress in recent years. However, no matter howadvanced the science, the successful application of interventionalcardiology relies upon a practitioner's ability to approachinterventional techniques competently and confidently in everysituation. Fully updated covering the latest and featuring new chapters

and additional tips andtricks, this latest edition of Dr Nguyen, Colombo, Hu, Grines, andSaito's celebrated book provides a complete yet concise guideto practical interventional cardiology that deserves a place inevery cardiac laboratory. Culled from the personal experience ofover fifty international experts, the book incorporates more than500 practical tips and tricks for performing interventionalcardiovascular procedures. Each strategic or tactical move isgraded by complexity level and described in a simple, step-bystepapproach that includes guidance on how to overcome practicaldifficulties, providing a comprehensive resource that can benefitboth beginner or experienced operators. As well as developments in

interventionalcardiology, this supported by our third edition includes technical tips that promoteuser-friendly performance, low complication rates, costandtime-efficient approaches and cost- and time-effective selection ofdevices to help optimize the practice of modern

interventionalcardiology. Carports & Pergolas John Wiley & Sons This Fourteenth Edition of ANNUAL EDITIONS: COMPUTERS IN SOCIETY provides convenient, inexpensive access to current articles selected from the best of the public press. Organizational features include: an annotated listing of selected World Wide Web sites; an annotated table of contents; a topic guide; a general introduction; brief overviews for each section; a topical index; and an instructor's resource guide with testing materials. USING ANNUAL EDITIONS IN THE CLASSROOM is offered as a practical guide for instructors. ANNUAL EDITIONS titles are

student website, www.mhcls.com/online. **A First Course** John Wiley & Sons

Tswana for beginners is a functional grammar explaining the meaning, structure and use of the various word categories. Well-formulated objectives and self-assessment questions enable students to study independently. Tswana for beginners was compiled to serve as a progression from Practical Tswana vocabulary and phrases (published by Via Afrika) and is integrated with the data contained in the trilingual dictionary Dikiinare ya Setswana-English-Afrikaans Dictionary/Woordeboek (Via Afrika). This grammar for beginners can therefore serve as an introduction to a more comprehensive knowledge of the Tswana language and culture. *Photogravure* Janus Book Pub/Alemany Press The Chromebook Classroom gives you a fast, clear road map for turning a new fleet of Chromebooks into rich learning tools for a single classroom or an entire district! The Chromebook Classroom is the perfect companion for educators just getting started with Chromebooks - or looking for new ways to boost their students' learning through technology.

## **Computational Colour Science using MATLAB** Bentley Publishers

Presenting a practical, problembased approach to colour physics, this title describes the key issues encountered in modern colour engineering, including efficient representation of colour information, fourier analysis of reflectance spectra and advanced colorimetric computation. Emphasis is placed on the practical applications rather than the techniques themselves, with material structured around key topics, such as colour calibration of visual displays, computer recipe prediction and models for colour-appearance prediction. Each topic is carefully introduced at three levels to enhance student understanding. Firstly, theoretical ideas and background information are discussed, explanations of mathematical solutions then follow and finally practical solutions are presented using MATLAB. Includes a compendium of equations and numerical data required by the modern colour and imaging scientist. Numerous examples of solutions and algorithms for a wide-range of computational problems in colour science. Provides example scripts using the MATLAB programming language. This text is a must-have for students taking courses in colour science, colour chemistry and colour physics as well as technicians and researchers working in the area. **HTML5** Macmillan International Higher Education Written for one of the best travel cameras ever made, this comprehensive yet easy-tounderstand guide for the Sony Alpha 6000 is written for the advanced user (with tutorials and easy explanations in case you're not so advanced). In it we provide genuine "feel" for a circuit's a thorough guide which explains each feature in plain English and provides hundreds of visual examples as well. There is no better way to learn about and get the most out of your camera. Get the most out of your investment and enjoy learning more about it at the same time! A complete description, preview pages and a table of contents can all be found on the author's website. Instruction Manual Amer Nurses Assn Provides an overall introduction to the welding process, illustrating most of the common equipment and work techniques for both the home and shop welding. *The Complete Guide to Sony's A6000 Camera (B&W edition)* HP OfficeJet 3830 All-in-One Wireless Printer, HP Instant Ink and Amazon Dash Replenishment Ready User's Manual This exciting new text teaches the foundations of electric circuits and develops a thinking style and a problem-solving methodology that is based on physical insight. Designed for the first course or sequence in circuits in electrical engineering, the approach imparts not only

an appreciation for the elegance of the mathematics of circuit theory, but a physical operation. This will benefit students not only in the rest of the curriculum, but in being able to cope with understanding and physical the rapidly changing technology they will face onthe-job. The text covers all the traditional topics in a way Independently Published that holds students' interest. The presentation is only as mathematically rigorous as is topics as hardware, needed, and theory is always networking, burning CDs related to real-life situations. Franco introduces ideal transformers and amplifiers early on to stimulate student interest by giving a taste of actual engineering practice. This is followed by extensive coverage of the operational amplifier to provide a practical illustration of abstract but fundamental concepts such as impedance transformation and root location control--always with a vigilant eye on the underlying physical basis. SPICE is referred to throughout the text as a means for checking the results of hand calculations, and in separate end-ofchapter sections, which introduce the most important SPICE features at the specific points in the presentation at which students will find them

most useful. Over 350 worked examples, 400-plus exercises, and 1000 end-of-chapter problems help students develop an engineering approach to problem solving based on conceptual intuition rather than on rote procedures.

**Haynes Manual on Welding** Provides information on using a PC, covering such and DVDs, using the Internet, and upgrading and replacing parts. **Electric Circuits Fundamentals**

McGraw-Hill/Dushkin The ultimate service manuals! Bentley manuals are the only comprehensive, single source of service information and specifications available for BMW cars. These manuals provide the highest level of clarity and completeness for all service and repair procedures. Enthusiasts, do-it-yourselfers, and professional technicians will appreciate the quality of photographs and illustrations, theory of operation, and accurate step-by-step instructions. If you are looking for better understanding of your BMW, look no further than Bentley. Even if you do not repair your own vehicle, knowledge of its internal workings will help you when discussing repairs and

maintenance with your professional automotive technician. This Bentley Manual is the only comprehensive, single source of The Amazon Kindle Fire HD service information and specifications available specifically for BMW 5 Series from 1997 to 2002. The aim throughout this manual has been simplicity, clarity and completeness, with practical explanations, step-by-step procedures and accurate specifications. Whether you are fix most of them without a professional or a do-ityourself BMW owner, this manual will help you understand, care for and repair most common problems that your E39 5 Series. Though the may arise in your course of do-it-yourself BMW owner will find this manual indispensable as a source of detailed maintenance and repair information, the BMW owner who has no intention of working on his or her car will find that reading and owning this manual will make it intelligently with a professional user manual such as this technician.

## **The Independent Guide to IBM-standard Personal**

**Computing** McGraw-Hill/Dushkin Many have been underutilizing their Amazon Kindle Fire HD 10 Tablet. They carry command every time you ask around a great piece of technological creation by Amazon and still plan to buy a using the Amazon Kindle Fire similar product. They feel that since the tablet is relatively cheap, it may not give them so user manual today. Relevant

possible to discuss repairs more potential of the tablet through a much value beyond taking pictures, playing music, watching movies or reading eBooks with it. They are wrong! guide, 10 kindle fire hd tablet, 10 Tablet can do so much apart hd apps, kindle fire hd help, from the aforementioned few things. You can set it up as a Personal Computer or a Virtual alexa Assistant via Alexa. It can be a good friend, roommate or office *maintenance, Engine and engine* tool. Don't become discouraged *systems. Vol 2. Transmission,* when faced with common issues. The fact is that you can mailing Amazon support. Don't panic, no electronic have it all. Inside, you will learn how to fix using the device as well as how to make the most effective use of the Fire HD tablet. It's a complete user guide here to teach you how to master the operation, manipulation and better appreciate your Kindle Fire HD 10 smart device. You can only unravel the true prepared by an IT expert who has gone through and experience the device for what it is. Get all the voice commands you can use with Alexa and learn how to deal with her to respond to your her to do something for you. You can never get it wrong HD 10 Tablet. Pick a copy of your favorite Kindle Fire HD

tags: kindle fire hd 10 user manual, kindle fire HD 10 manual, kindle fire hd user kindle fire hd alexa, kindle fire kindle fire hd 10 2018 manual, kindle fire hd 10 tablet with

*Defender: Data and Chassis and body, Air conditioning and electrical equipment* Kendall Hunt The full-color guide to getting the most out of your iPhone Completely updated and revised to include iOS 6, iCloud, and the latest iPhone 5 features, this fullcolor book is your guide to all things iPhone. Bestselling veteran authors Edward Baig and Bob "Dr. Mac" LeVitus introduce you to the capabilities of the iPhone for making phone calls, browsing the Internet, sending and receiving e-mails, working with the calendar, watching and recording HD videos, taking and editing great photos, and much more. You'll discover how to set up iTunes, buy music and videos, protect your information, troubleshoot, multitask, and download the hundreds of thousands of apps available from the App Store. Includes coverage of iPhone 5 and iPhone 4S as well as the older iPhone 4 model Gets you started with your iPhone, and introduces you to the multitouch interface, synching with iCloud, making phone and video calls, texting, working with the calendar, and more Explains setting up iTunes, watching your favorite movies and TV shows

taking stunning photos, and listening to your favorite music Helps you get organized with the calendar and Reminders features, keep on top of the latest news with Notification Center, and communicate with Siri, your voiceactivated virtual assistant Walks you through connecting wirelessly, sending and receiving e-mails, making FaceTime video calls, getting directions from the all new researchers, and commentators Maps app, protecting your information, and troubleshooting Addresses the latest updates, iCloud, and new iOS 6 features that make your iPhone even more powerful and easy to use iPhone 5 For Dummies, 6th Edition is presented in the straightforwardbut-fun style that defines the series. It's just the book you need to get acquainted with your brand-an annotated listing of selected new iPhone.

McGraw-Hill Higher Education This book is targeted for the beginner to intermediate computer and printer user. Branded alongside one of the most respected companies in information technology, this book covers printing issues that are virtually identical among all printers. This edition will not only update information on the current models of printers, but will also offer you a variety of ideas and projects for your printer.

## **LogixPro PLC Lab Manual for Programmable Logic**

**Controllers** Addison-Wesley Annual Editions is a series of over 65 volumes, each designed to provide convenient, inexpensive access to a wide range of current

*Design and Construction Manual* brief overview for each section. articles from some of the most respected magazines, newspapers, and journals published today. Annual Editions are updated on a regular basis through a continuous monitoring of over 300 periodical sources. The articles selected are authored by prominent scholars, writing for a general audience. The Annual Editions volumes have a number of common organizational features designed to make them particularly useful in the classroom: a general introduction; an annotated table of contents; a topic guide; World Wide Web sites; and a Each volume also offers an online Instructor's Resource Guide with testing materials. Using Annual Editions in the Classroom is the general instructor's guide for our popular Annual Editions series and is available in print (0073301906) or online. Visit www.mhds.com for more details. Cen Review Manual "O'Reilly Media, Inc."

HP OfficeJet 3830 All-in-One Wireless Printer, HP Instant Ink and Amazon Dash Replenishment Ready User's ManualIndependently Published Lulu.com A guide to HTML5 covers such topics as markup, Web

forms, audio and video, Canvas, CSS3, data storage, offline applications, and JavaScript. **Annual Editions: Computers in Society 08/09** Walter de Gruyter Glass offers a wide variety of possible applications for the realization of even the most ambitious designs in architecture, and in the past two decades it has experienced an unparalleled burst of innovation. For planners, this means working constantly with this high-performance material. In compact and appealing form, the completely revised Glass Construction Manual presents the current state of the art on planning and building with glass, from the history through the technical foundations all the way to the most innovative applications. Astonishing perspectives on thermal insulation and solar protection and the addition of thoughtfully selected new practical examples round off this comprehensive reference work.

**PC MagOxford University** Press on Demand Unofficial User Guide - Easy mobile printing. Start printing and get connected quickly with easy setup from your smartphone, tablet, or PC. Connect your smartphone or tablet directly to your printer, and easily print without accessing a network. Manage printing tasks and scan on the go with the free HP All-in-One Printer Remote mobile app. Affordable at-home printing Full of value-print up to

twice as many pages with Original HP high-yield ink cartridges. Get high-quality prints-time after time-with an all-in-one designed and built to be reliable. Everything you need-right away Take charge of your tasks and finish in less time with the easy-to-use  $22$ -inch (5.5 cm) display. Quickly copy, scan, and fax multipage documents with the 35-page automatic document feeder. Access coloring pages, recipes, coupons, and more with free HP Printables-delivered on your schedule. Designed to fit your life Save your space with a compact all-in-one designed to fit on your desk, on a shelf, or anywhere you need it. Print in any room you choose-without causing disruptions. Optional quiet mode helps keep noise to a minimum.